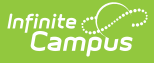

# **Cumulative Average Daily Membership (Oregon)**

Last Modified on 04/04/2024 3:02 pm CDT

[Report](http://kb.infinitecampus.com/#report-logic) Logic | [Report](http://kb.infinitecampus.com/#report-editor) Editor | [Generate](http://kb.infinitecampus.com/#generate-the-report) the Report | [Report](http://kb.infinitecampus.com/#report-layout) Layout | Additional [Cumulative](http://kb.infinitecampus.com/#additional-cumulative-adm-information) ADM Information

Tool Search: Cumulative ADM

The Cumulative Average Daily Membership Report returns enrollment information, including the type and amount of instruction provided, and outcomes, such as graduation, for Oregon public school students. All students receiving public education in grades K-12 should report. This includes full-time and part-time, as well as those enrolled in Alternative Education, ESL (English as a Second Language), and PnP (Pregnant and Parenting) Programs.

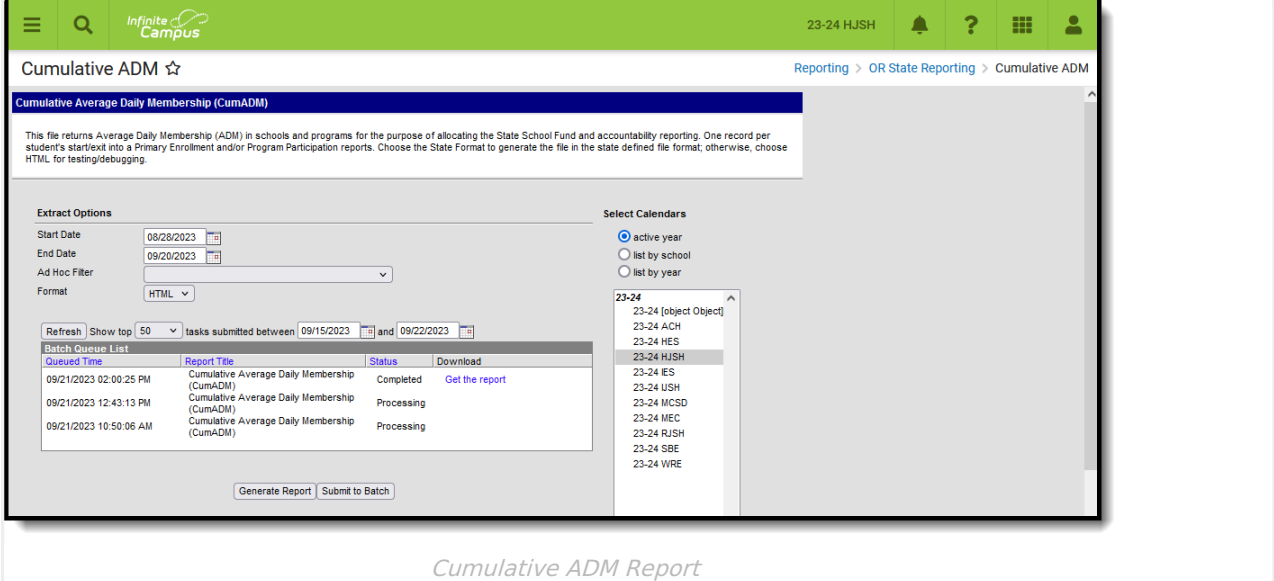

**Read** - View and generate the Cumulative ADM File. **Write** - N/A **Add** - N/A **Delete** - N/A

For more information about Tool Rights and how they function, see the Tool [Rights](http://kb.infinitecampus.com/help/tool-rights-user) article.

# **Report Logic**

The Cumulative ADM Report returns student average daily membership for overlapping and nonoverlapping enrollments when the student was actively enrolled on at least one date in the reporting range that is NOT marked as State Exclude on the calendar, the enrollment record or the grade level.

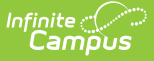

- Students must have an SSID in order to report.
- The [Program](https://kb.infinitecampus.com/help/enrollments-oregon#program-type) Type field on the student's Enrollment record must be populated. When it isn't populated, a regular attendance record reports with an invalid Program Type value of 00.
- An End Date reports for all students. When a student has withdrawn from school or the program, that end date reports. When a student is still actively enrolled in the school, the End Date entered on the Report Editor reports.

One record per student's non-overlapping (consecutive) enrollments report. This reports as a Program Type of 01 when the Program Type field has a value of 01, 02, 03 or 05 selected. Otherwise, the selected Program Type reports.

A SINGLE record for overlapping (concurrent) enrollments reports for the PRIMARY enrollment. The Program Type returned is based on the Program Type selected on the student's PRIMARY enrollment. When there are no primary enrollments, the Partial enrollment reports; when there are no partial enrollments, the Special Education enrollment reports.

See the Overlapping and [Non-Overlapping](http://kb.infinitecampus.com/#overlapping-and-non-overlapping-enrollments) Enrollments section for more information.

An **EL Program Participation** record reports when the student's EL record is active on at least one date in the reporting range based on the Identitifed Date and Exit Date. This record reports as Program Type 02. In addition, the student MUST be enrolled in at least one calendar on at least one date during the active Program Participation to report the program record. Overlapping EL records are not allowed.

A **Pregnant and Parenting** record reports when the student's Pregnant and Parenting record is active on at least one date in the reporting range based on the program start and dates. This record reports as Program Type 03. In addition, the student MUST be enrolled in at least one calendar on at least one date during the active Program Participation to report the program record. Overlapping Pregnant and Parenting records are not allowed.

A **Case Management (ADM)** records reports when the student's Case Management record is active on at least one date in the reporting range based on the program start and dates. This record reports as Program Type 05. Overlapping Case Management records are not allowed.

### **FTE**

The single record returned for overlapping enrollments currently calculates only the reported enrollment's FTE. It is recommend users enter the student's total FTE for all school enrollments on the student's reporting Calendar Enrollment to override the partial FTE value reported in this instance.

#### **Eligible Days for Reporting Attendance**

Program Type 01, 02, 03 and 15 consider each date where the student is scheduled into at least one class marked as attendance-taking that is scheduled during at least one instructional period on/between the reported ADM Enroll Date and the reported ADM Enrollment End Date.

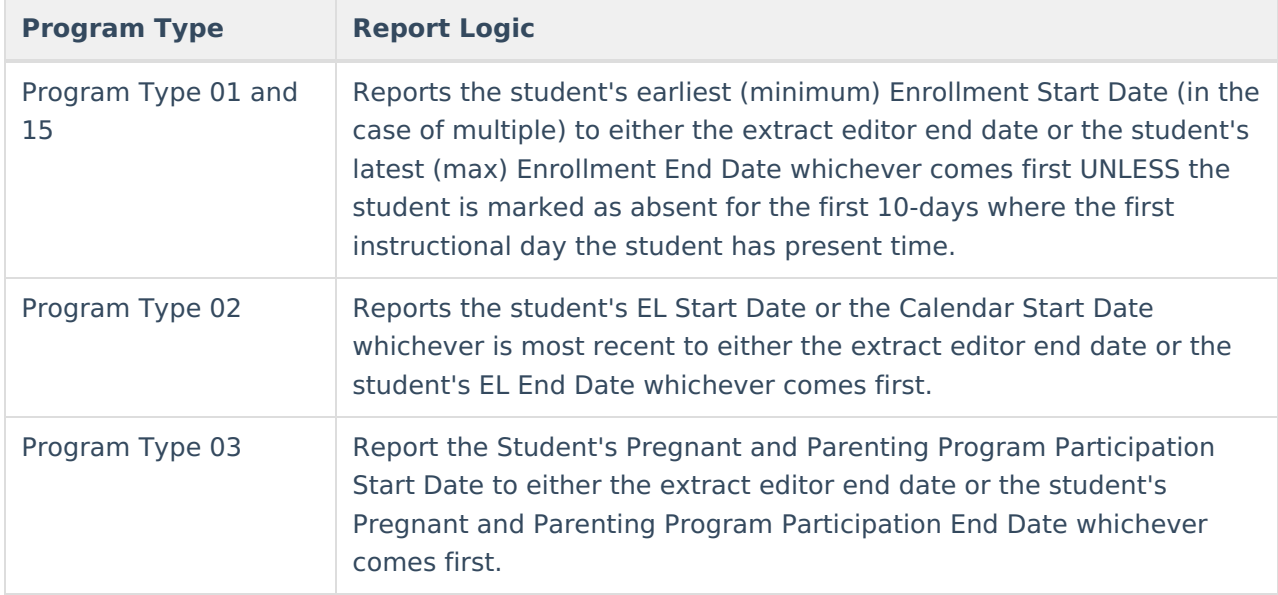

### **Attendance Marks**

Attendance marks are defined at the district level. The Cumulative ADM report looks at the Attendance Excuse mapping to determine whether the student's attendance mark counts as Absent or Present:

- Attendance Codes with a Status of Absent and an Excuse of Excused or Unexcused count as Absent.
- Attendance Codes with a Status of Absent and an Excuse of Exempt or Unknown count as Present.
- Attendance Codes with a Status of Tardy, Early Release, or Present, regardless of the Excuse selected; count as Present.

# **Report Editor**

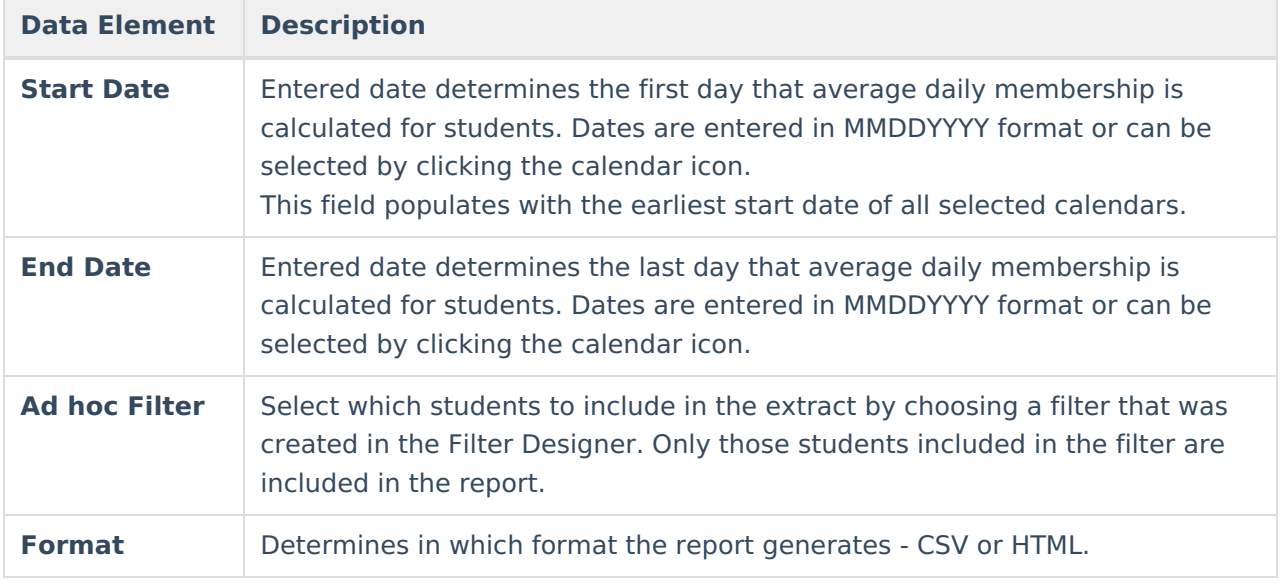

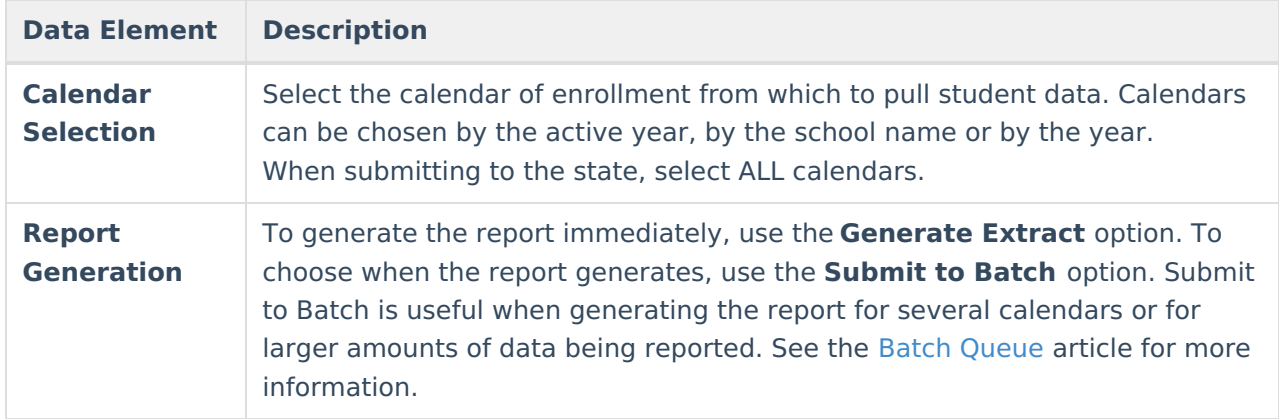

# **Generate the Report**

- 1. Enter the desired **Start Date.**
- 2. Enter the desired **End Date.**
- 3. Select an **Ad hoc Filter,** if desired.
- 4. Select the desired **Format.**
- 5. Select the desired **Calendar(s).**
- 6. Click the **Generate Extract** button to display the results of the report immediately, or click the **Submit to Batch** button to choose when the report generates.

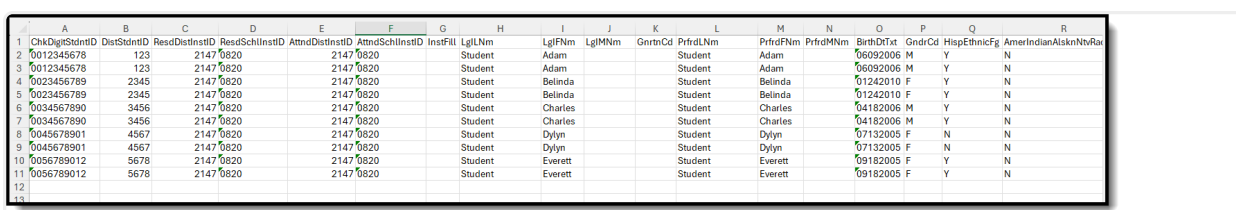

**CSV Format Examples**

Cumulative ADM Report Starting with Field 1 - CSV Format

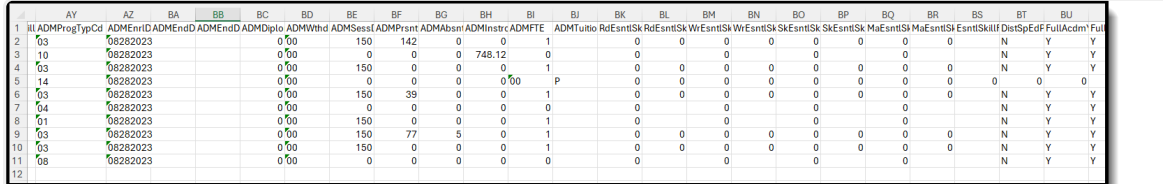

Cumulative ADM Report Starting with Fields Specific to ADM Calculation - CSV Format

#### **HTML Format Examples**

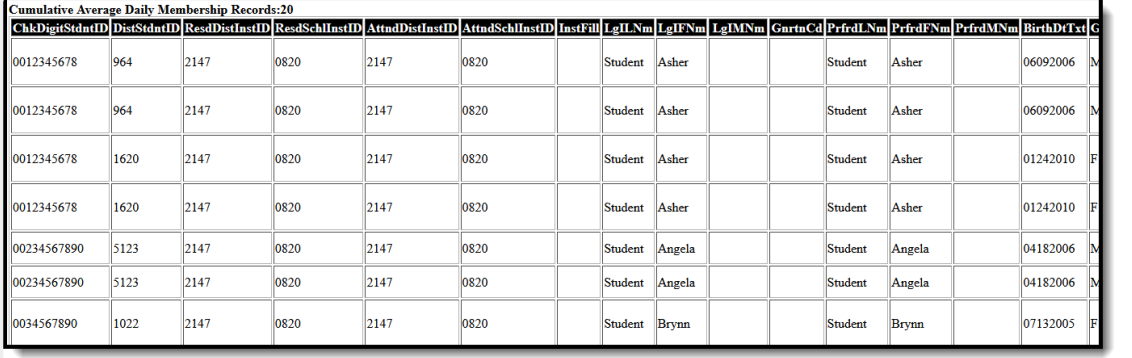

Cumulative ADM Report Starting with Field 1 - HTML Format

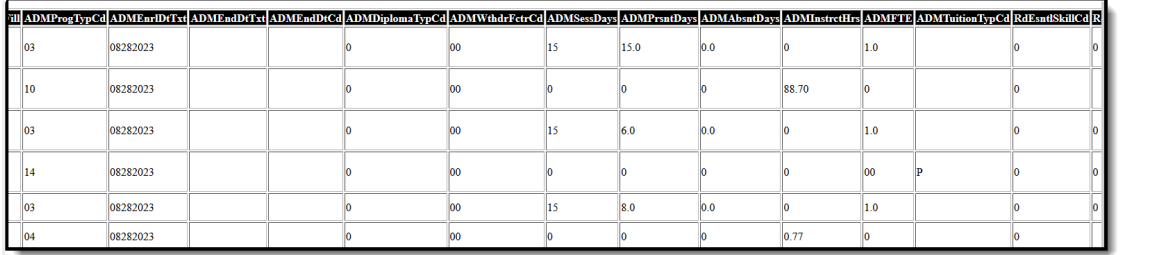

Cumulative ADM Report Starting with Fields specific to ADM Calculation - HTML Format

# **Report Layout**

The following fields are the same on many Oregon state reports. Click the **Click to expand** link to view these fields.

#### Click here to expand...

The following fields are unique to the Cumulative Average Daily Membership Report.

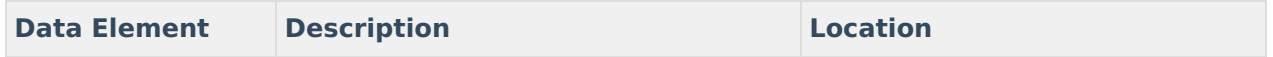

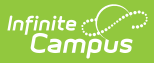

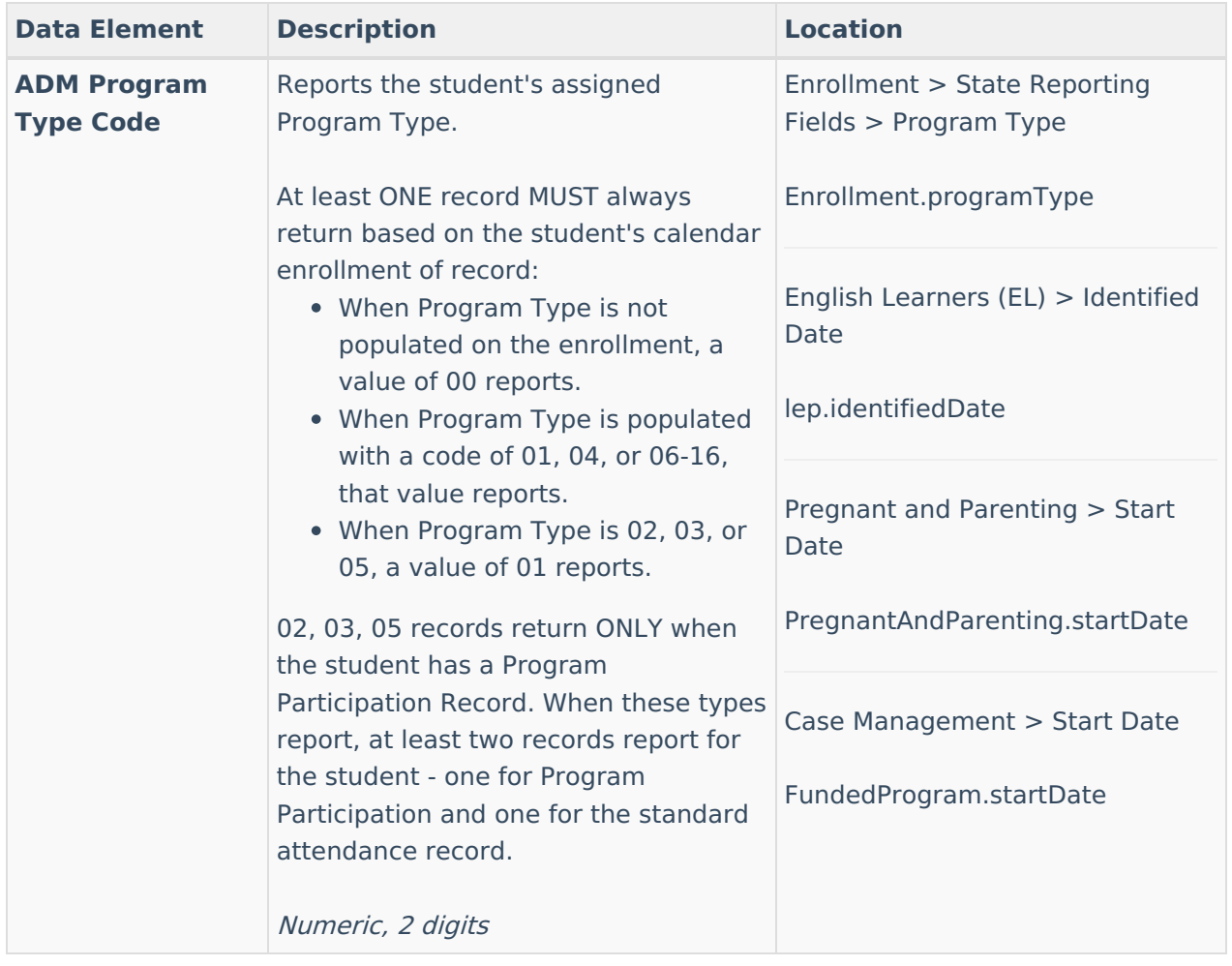

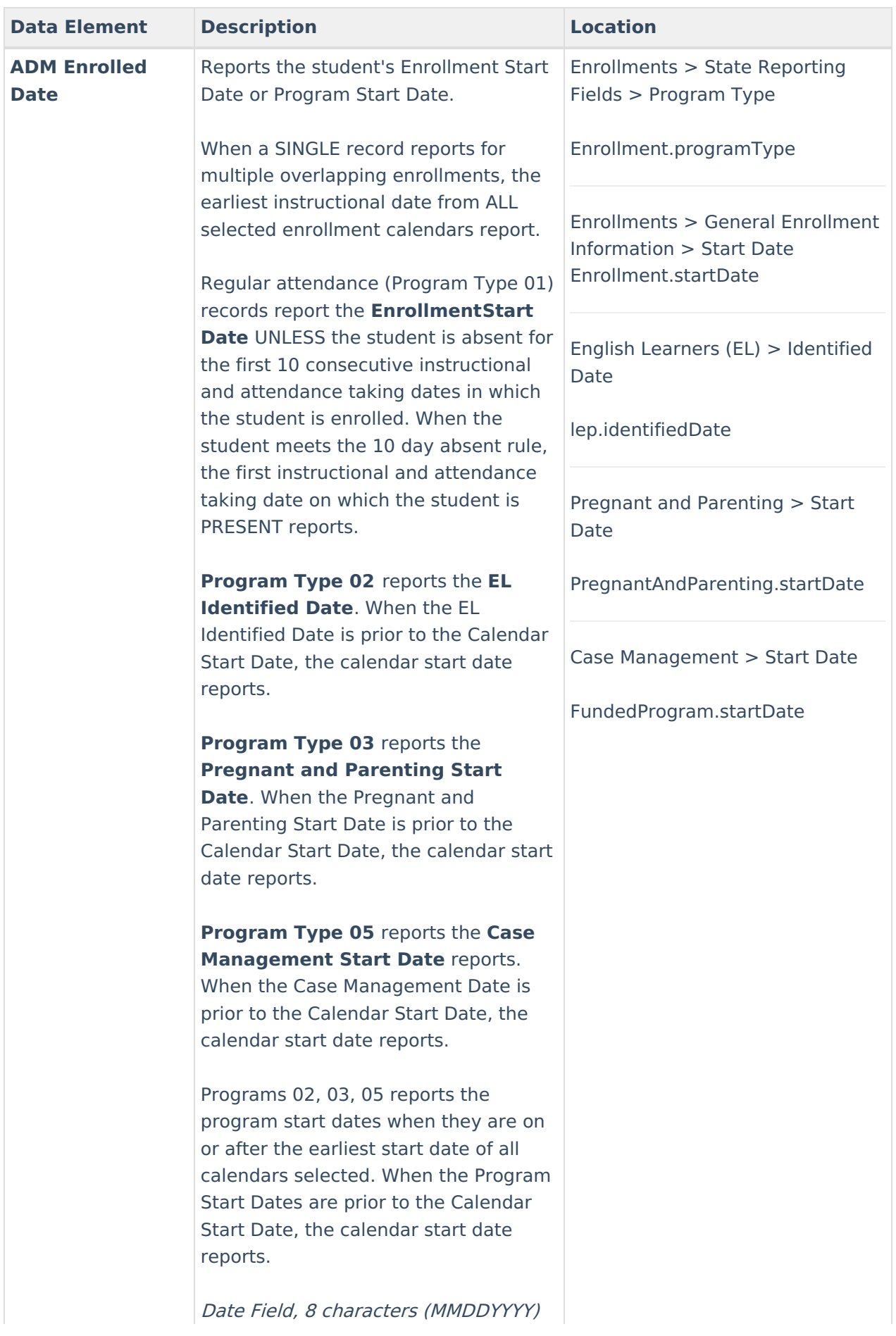

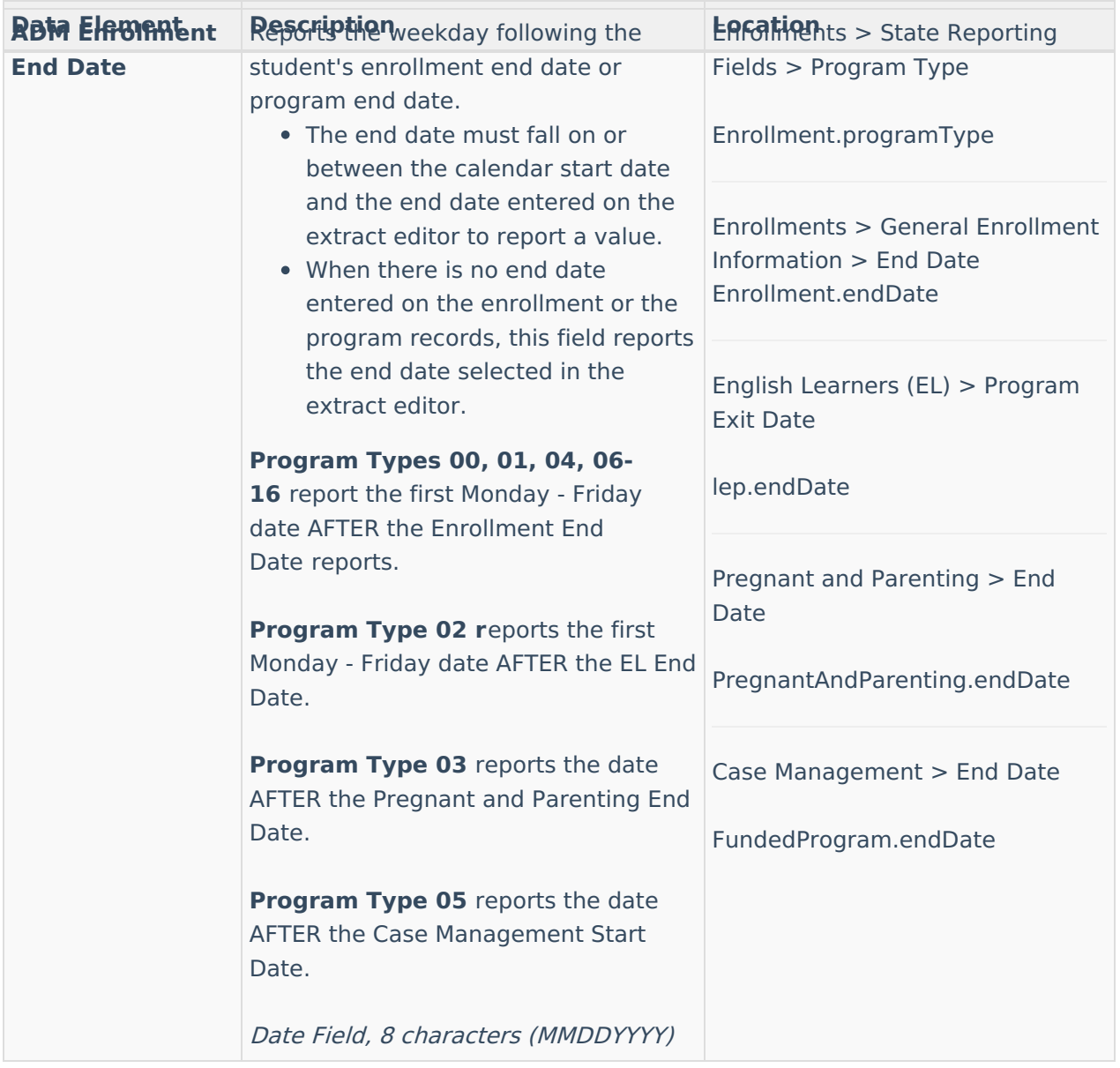

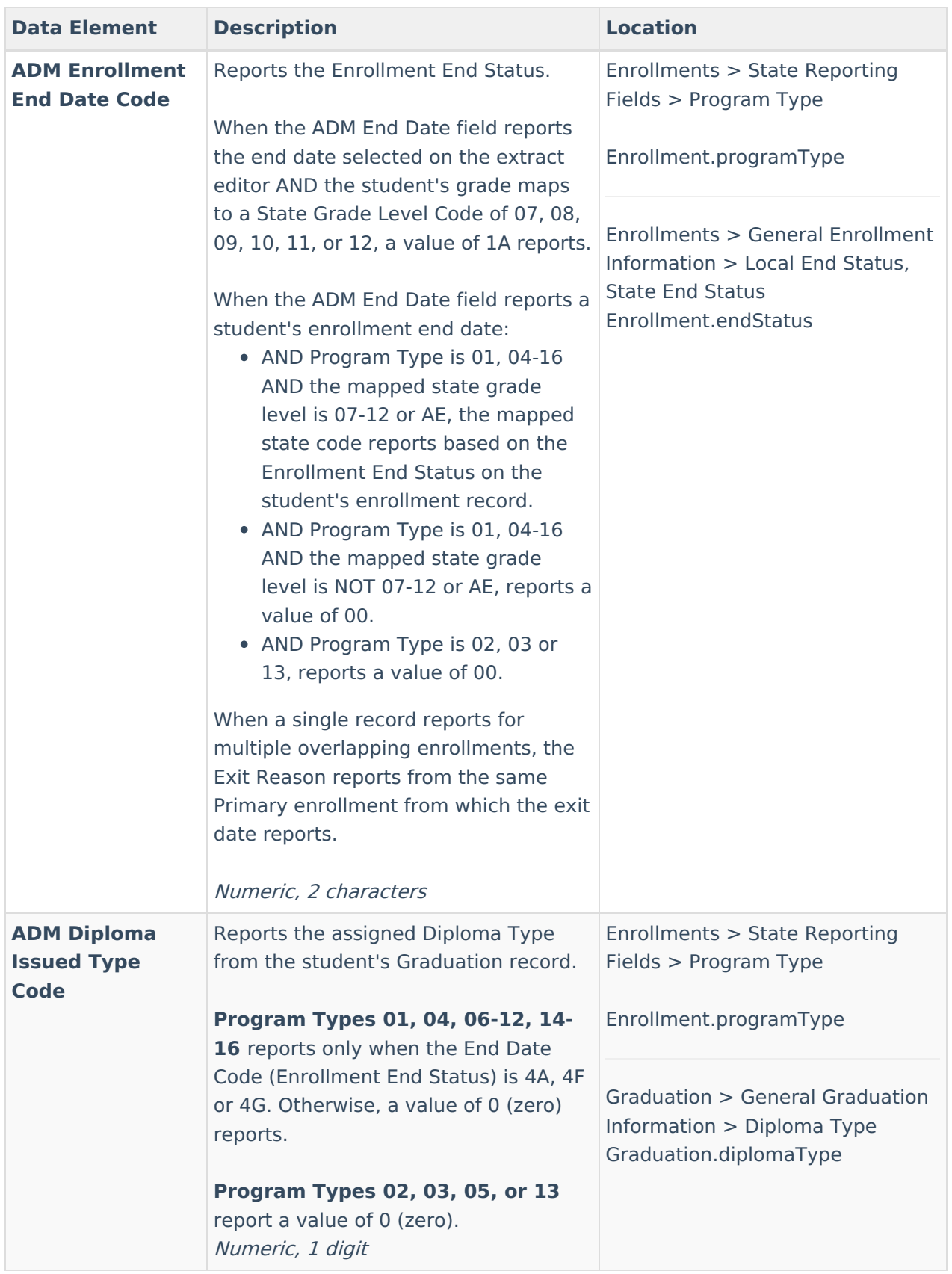

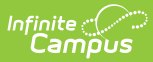

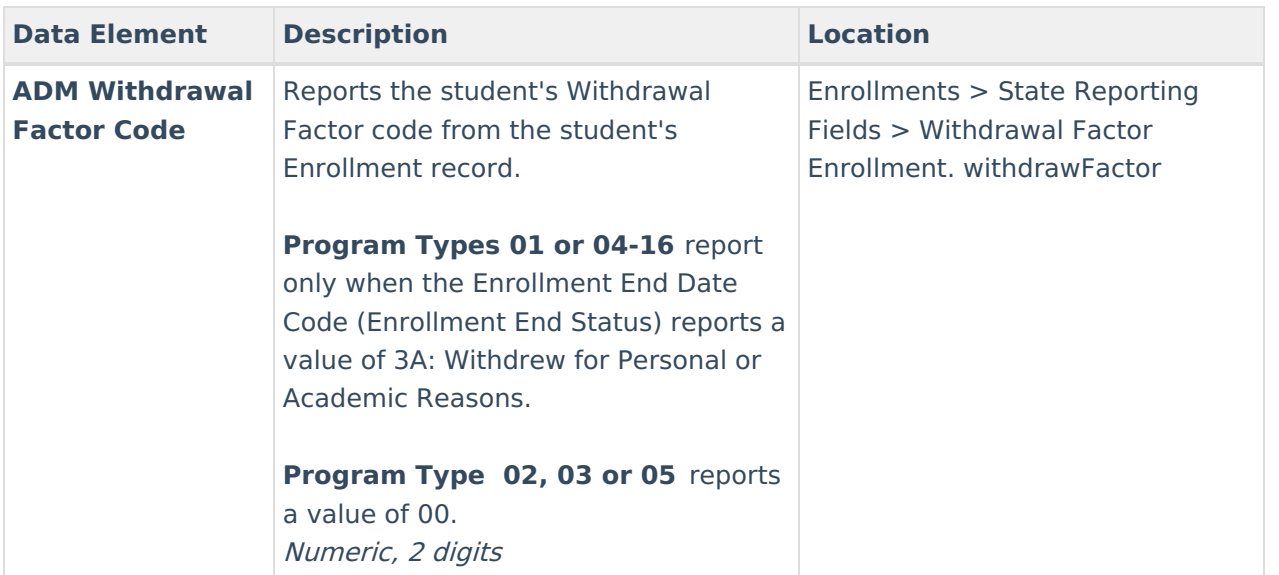

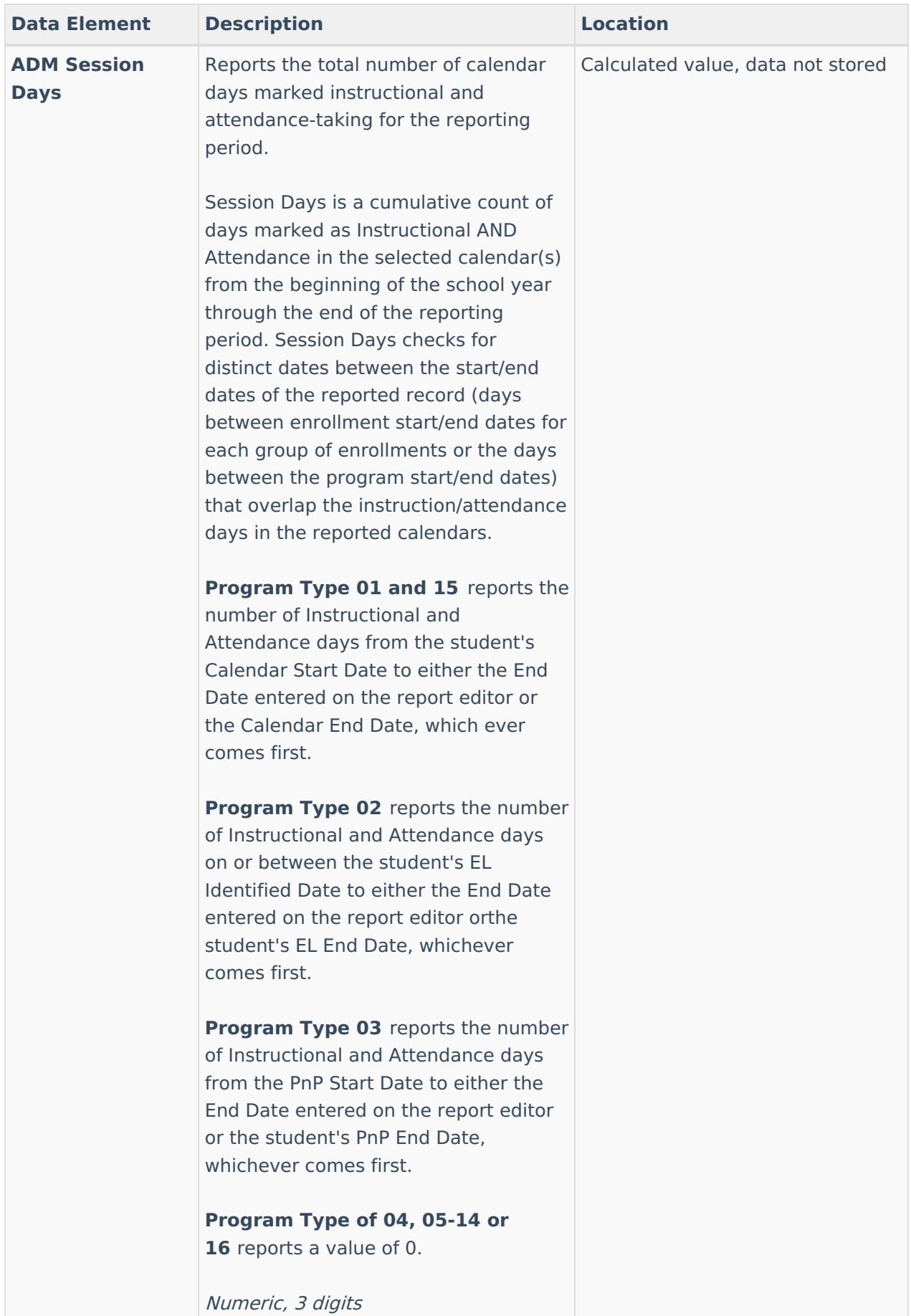

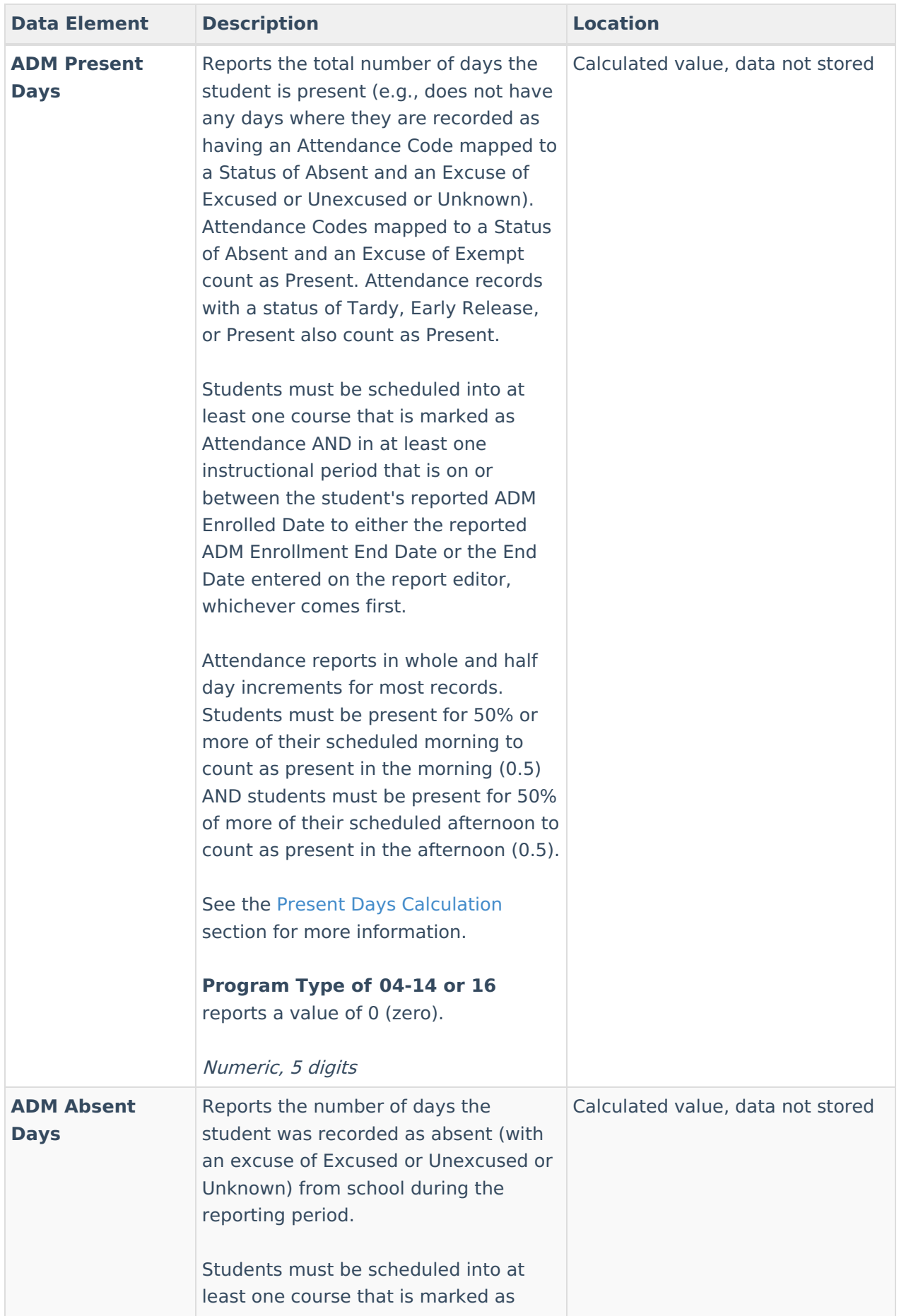

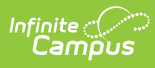

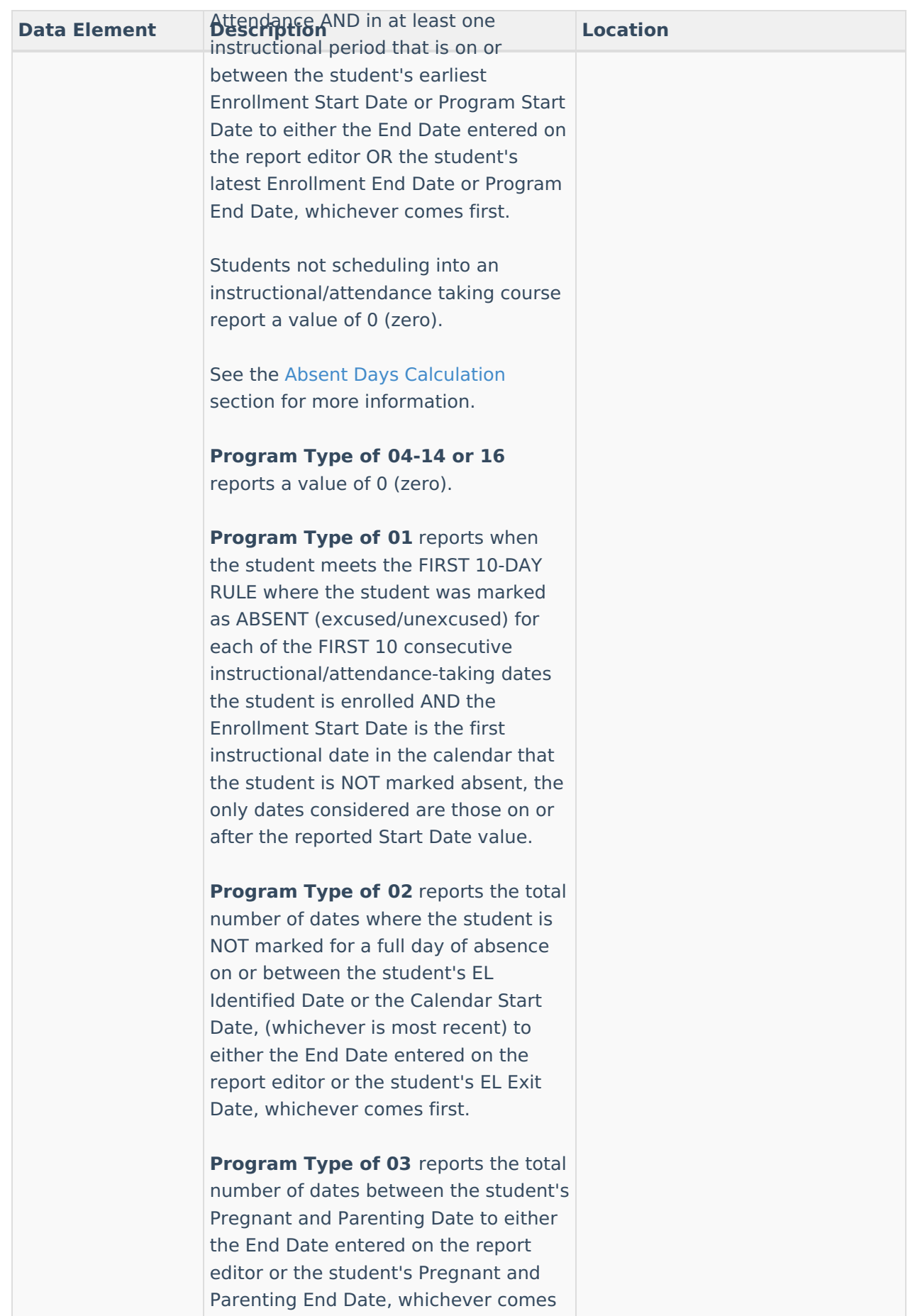

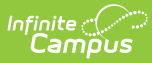

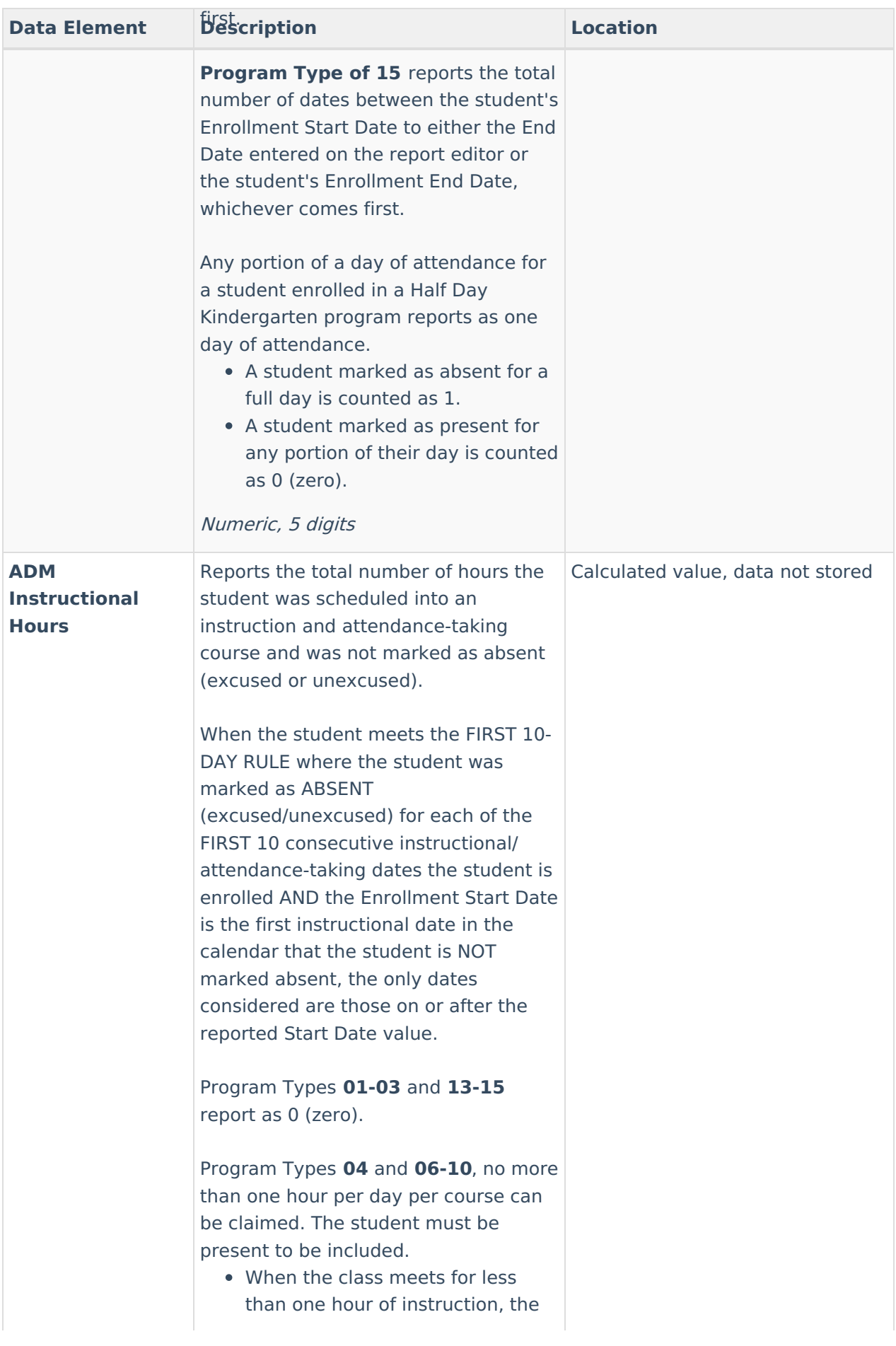

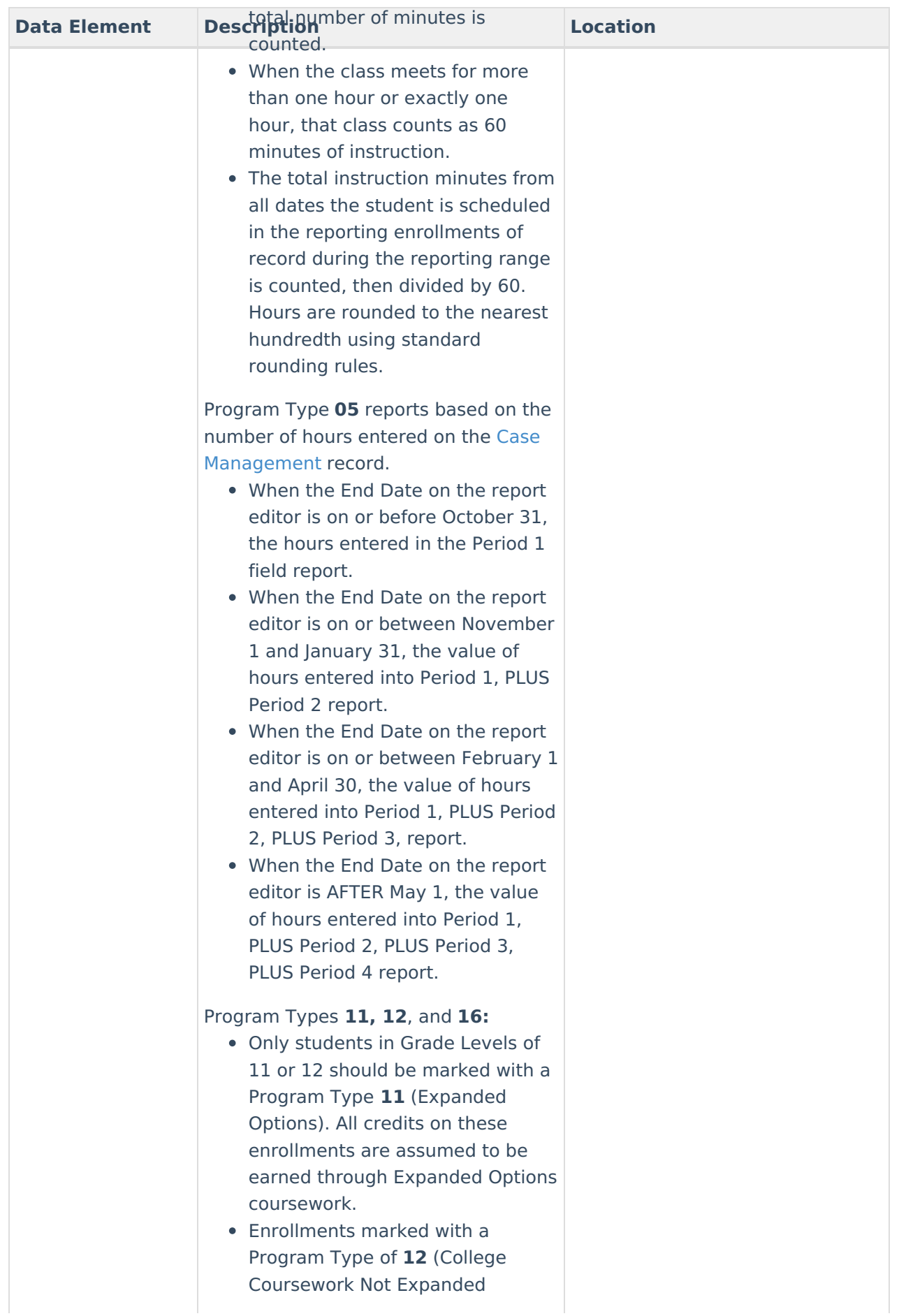

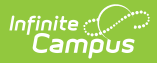

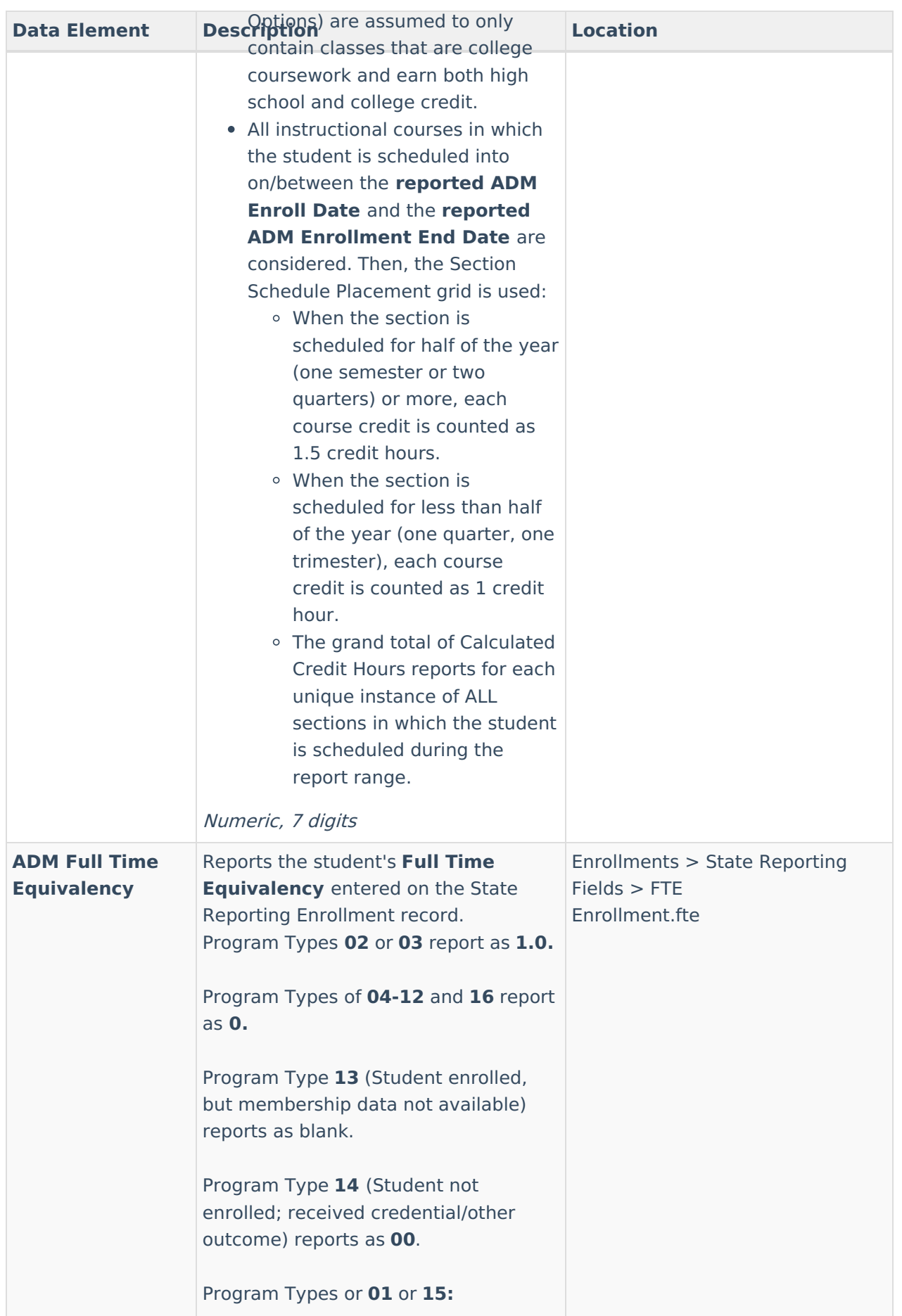

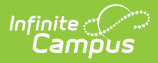

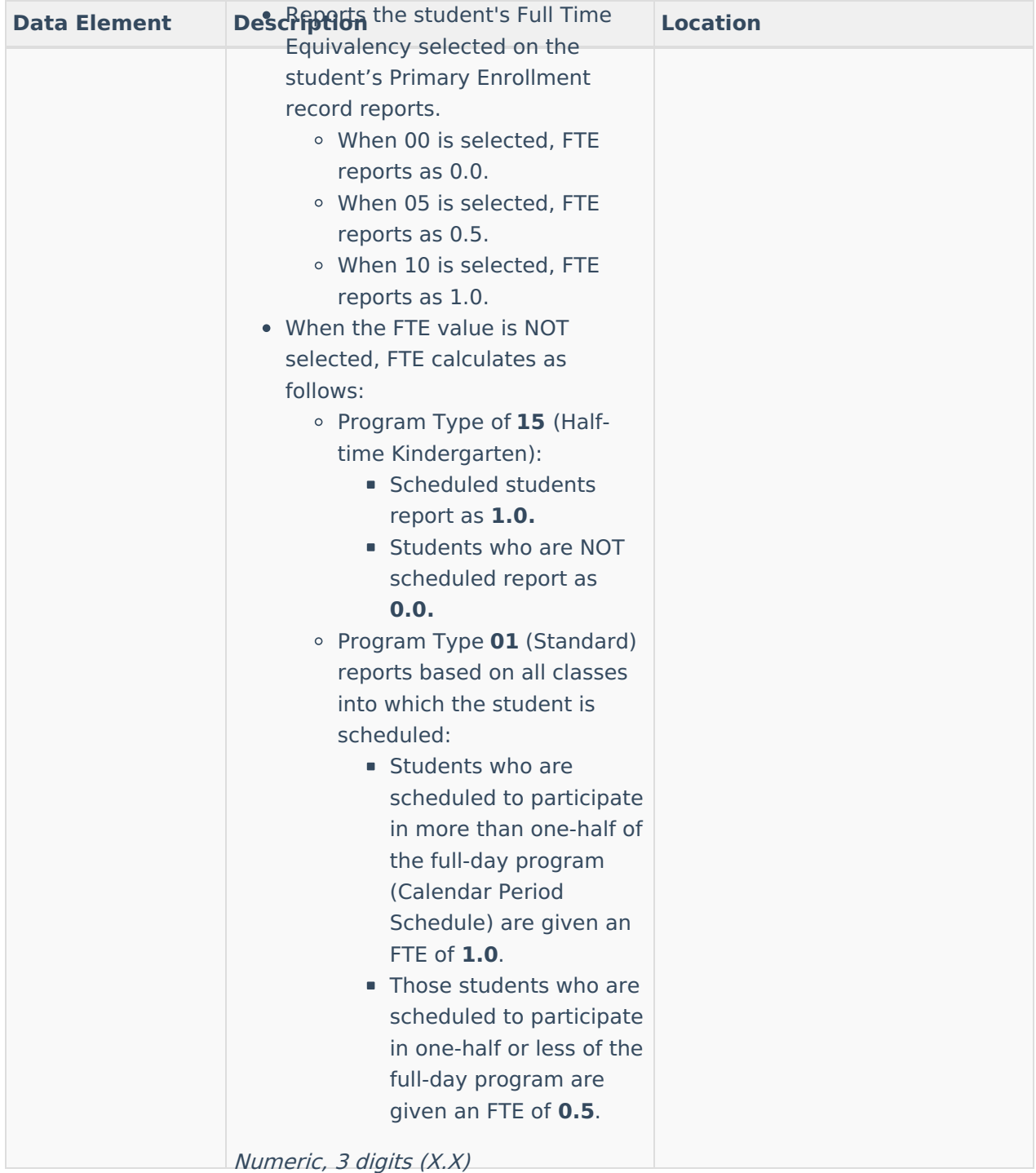

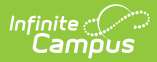

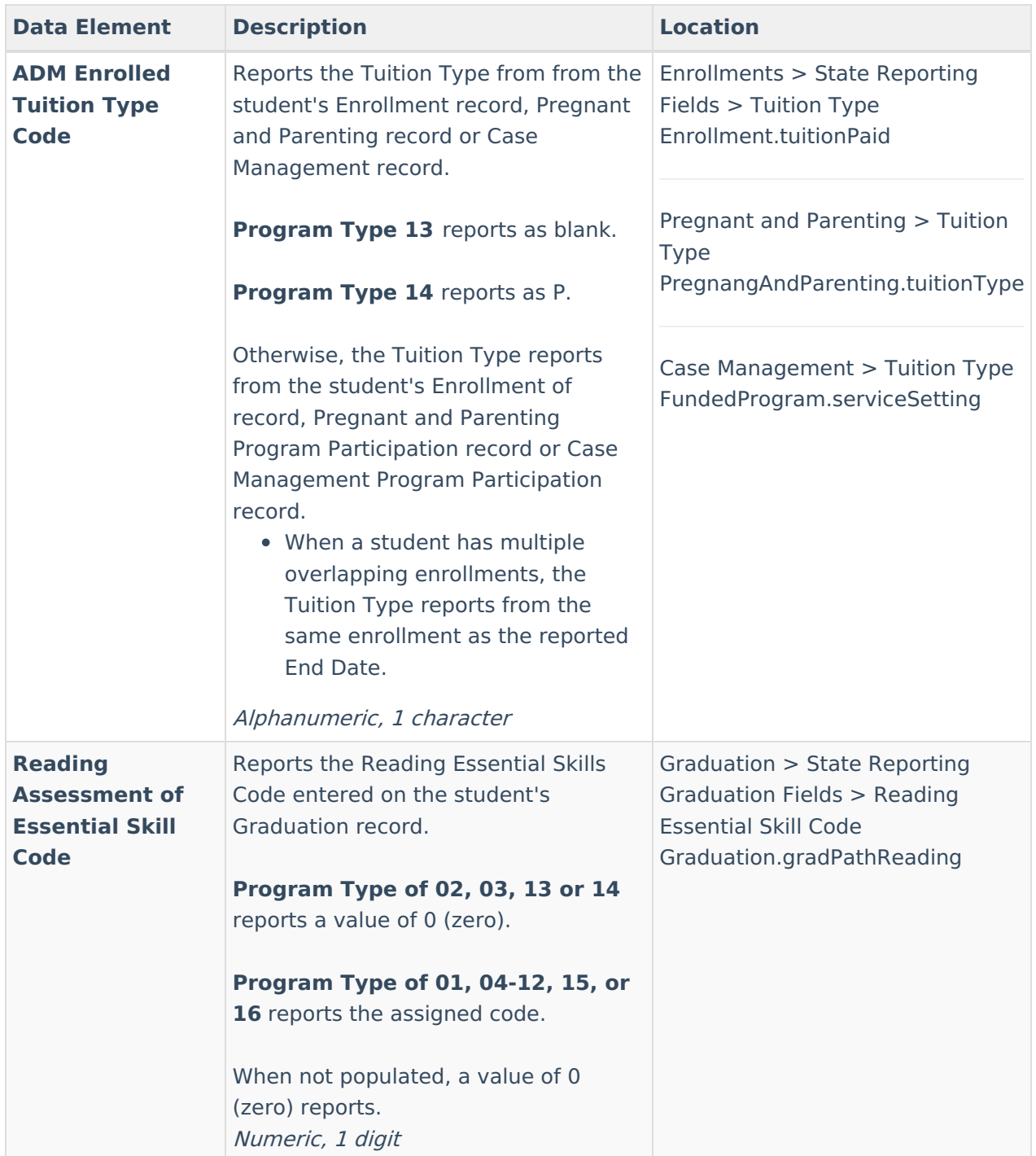

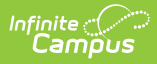

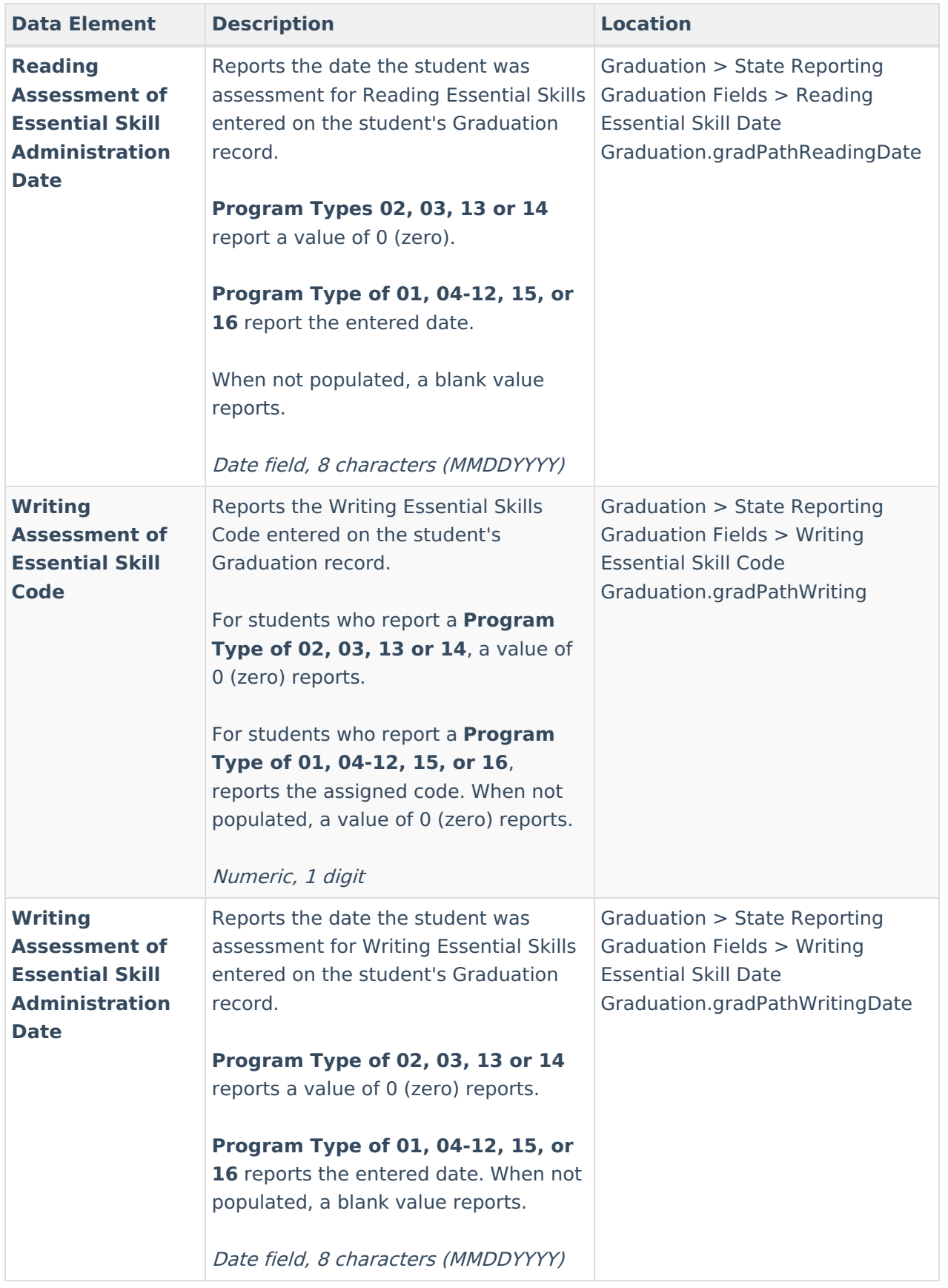

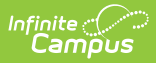

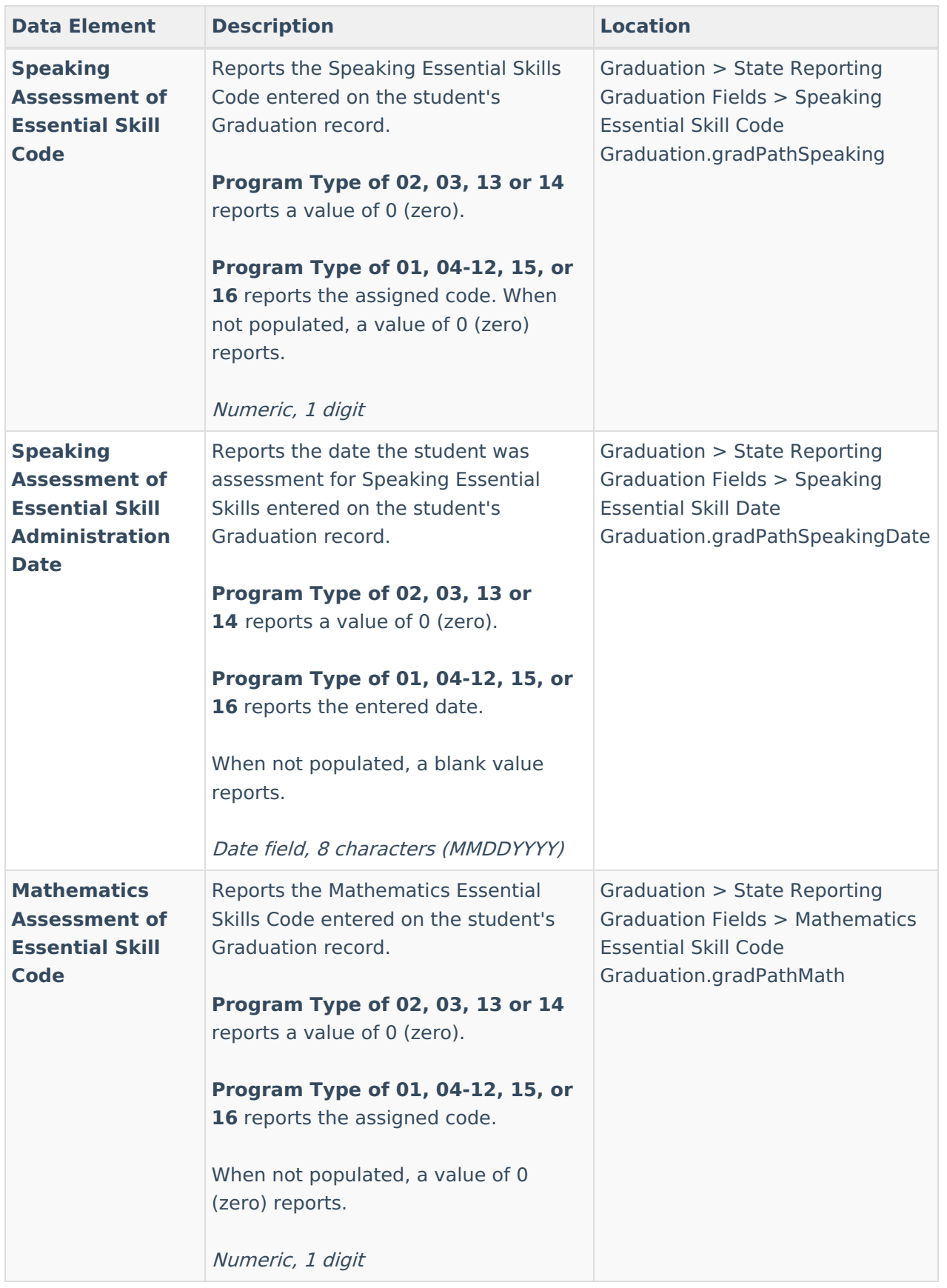

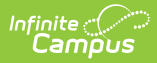

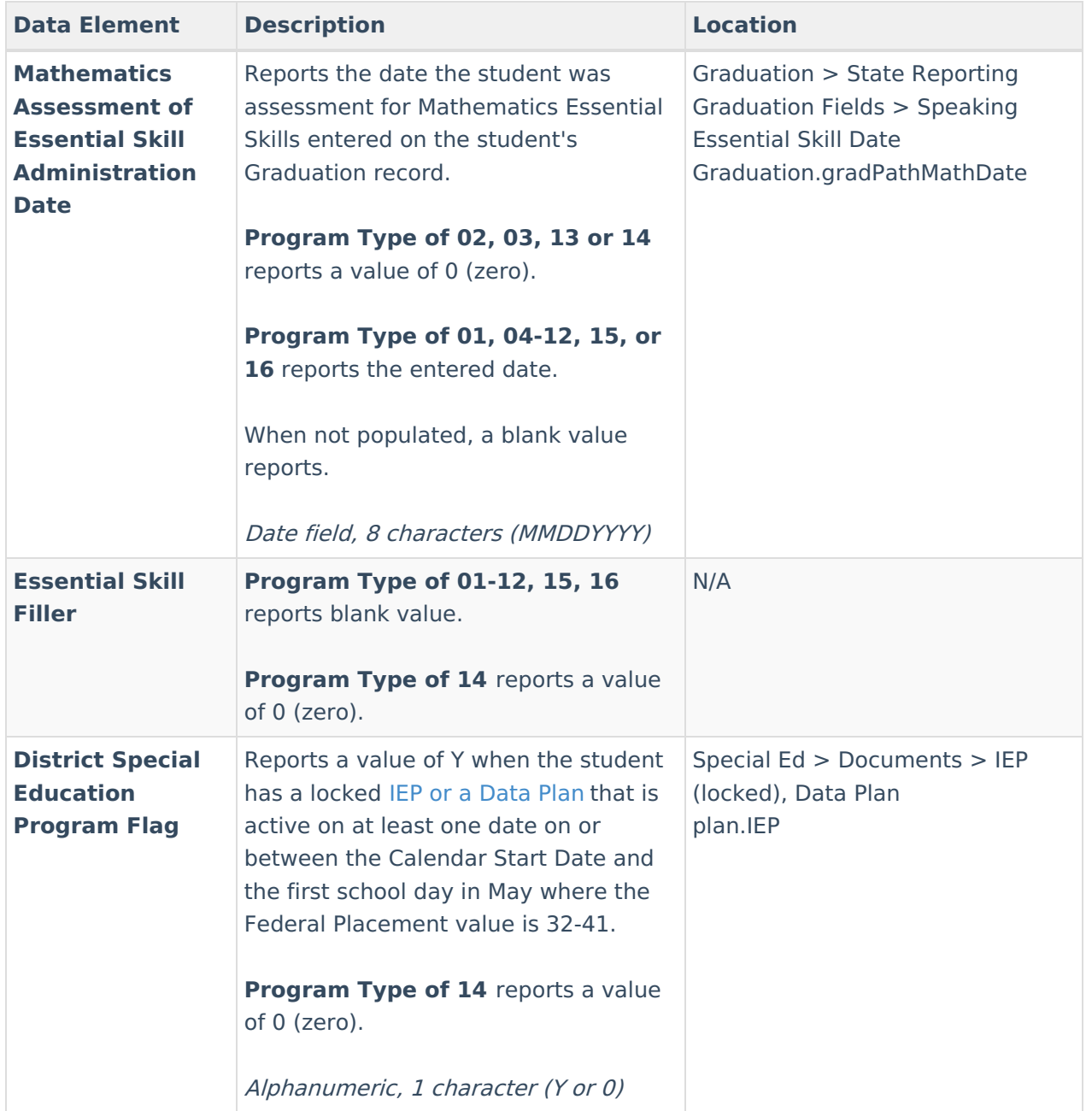

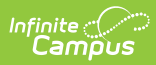

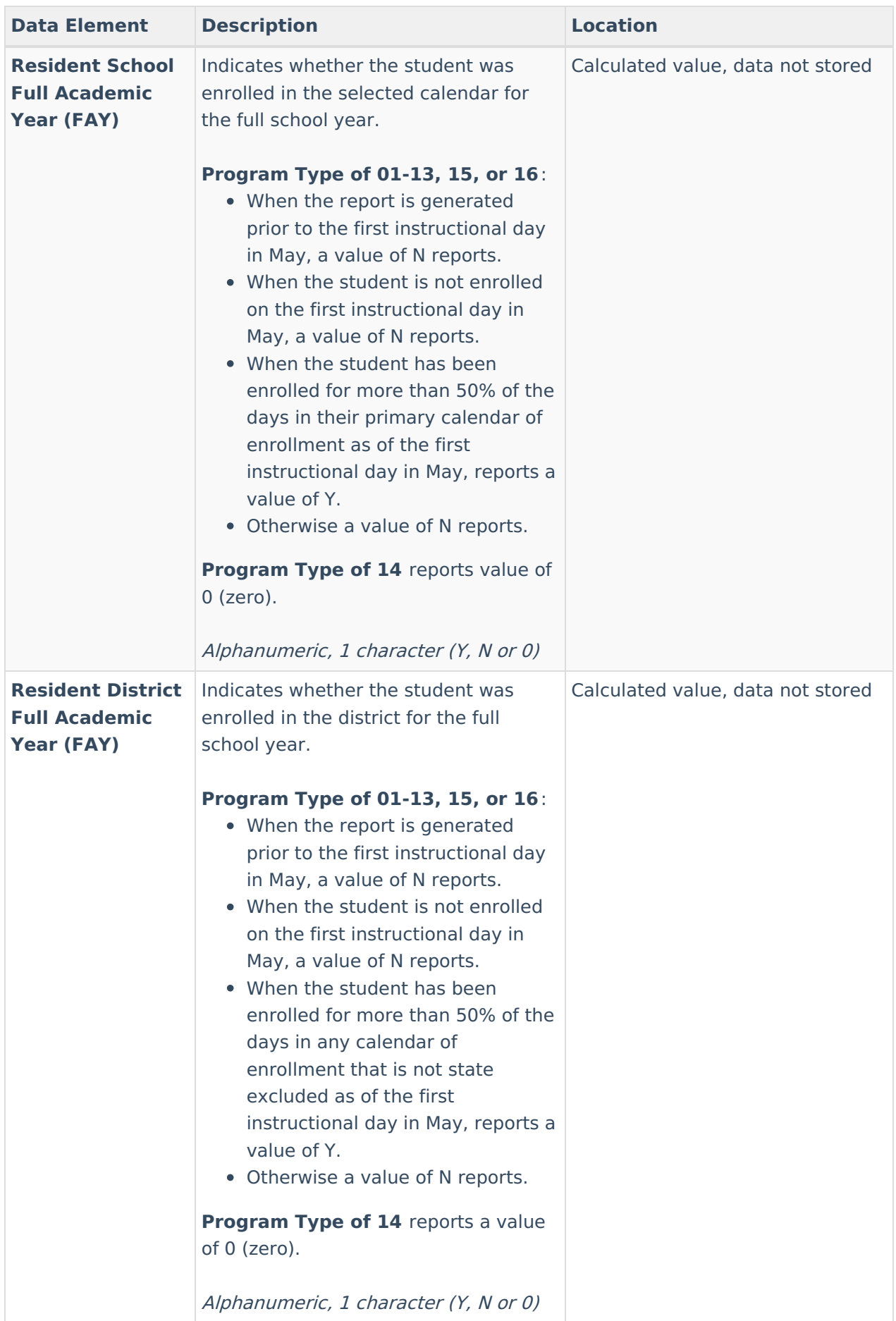

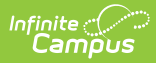

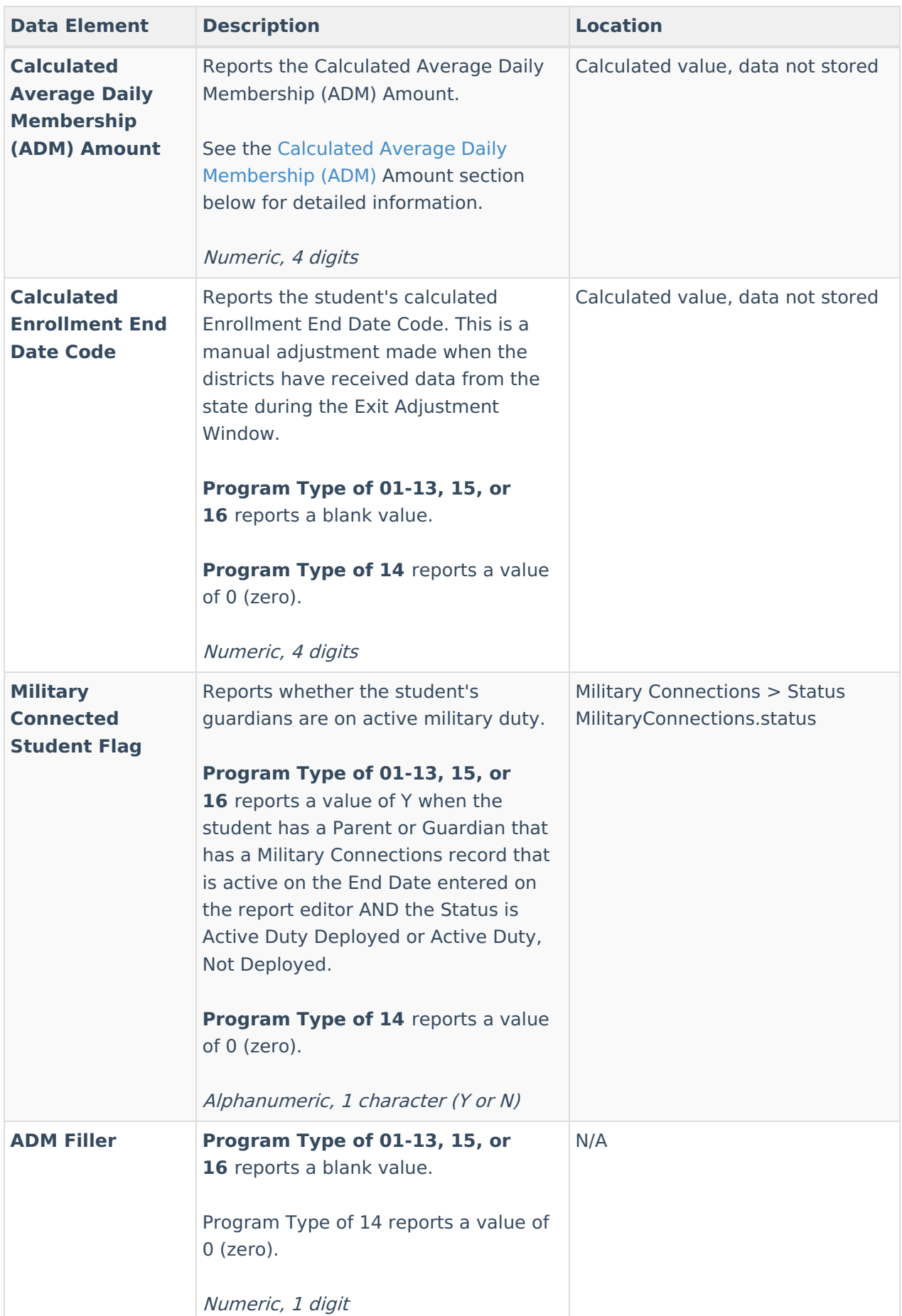

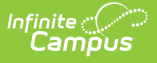

# **Additional Cumulative ADM Information**

Overlapping and [Non-Overlapping](http://kb.infinitecampus.com/#overlapping-and-non-overlapping-enrollments) Enrollments | Present Days [Calculation](http://kb.infinitecampus.com/#present-days-calculation) | Absent Days Calculation | Calculated Average Daily [Membership](http://kb.infinitecampus.com/#required-fields-by-program-type) (ADM) Amount | Required Fields by Program Type

## **Overlapping and Non-Overlapping Enrollments**

The following provides examples for how a student reports with different enrollment scenarios.

#### **Example 1. Student enrolled and withdrew in the district multiple times during the reporting period.**

▶ Click here to expand...

#### **Example 2. Student has TWO PRIMARY Enrollments**

Click here to expand...

#### **Example 3. Student has TWO Enrollments, only one is Primary**

Click here to expand...

## **Present Days Calculation**

Program Types **04-14** and **16**, reports as 0.

Program Type **15**:

- **Half-time Kindergarten students DO NOT report with Half Days of absence** .
	- Days on which the student is Marked FULL-day absent count as 0 (Present).
	- Days on which the student is present for any portion of their scheduled day count as 1.0 (present).

Program Types **01, 02 and 03**:

- **Full-time students MAY report with Half Day of absence:**
	- Students present for more than half of the morning count as (0.5) present for the morning AND students present for more than half of the afternoon count as (0.5) present in the afternoon.
		- To determine whether the class is considered a morning or an afternoon class, logic calculates the total minutes that the student is presnet prior to or after 12 noon:
			- When 50/50, count as a morning class.
			- Otherwise count as morning or afternoon class depending on which side contains the most scheduled minutes.

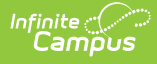

#### **Calculation Detail:**

- Days on which the student is Marked FULL day absent count as **0** (present).
- Days on which the student is FULL-day present (NOT marked Absent) count as **1.0** (present).
- Days where the student is more than or equal to 50% present in their morning classes AND more than or equal to 50% present in their afternoon classes, **count as 1.0 (present).**
- Days where the student is less than 50% present in their morning classes AND more than or equal to 50% present in their afternoon classes, **count as 0.5 (present).**
- Days where the student is more than or equal to 50% present in their morning classes AND less than 50% present in their afternoon classes, **count as 0.5 (present).**
- Days where the student is less than 50% present in their morning classes AND less than 50% present in their afternoon classes, **count as 0.0 (present).**

### **Absent Days Calculation**

Program Types **04-14 and 16** report as 0 (zero).

Program Type **15**:

- **Half-time Kindergarten students DO NOT report with half days of absence** .
	- Days on which the student is not Marked FULL day absent count as **1.0 (absent).**
	- Days on which the student is present for any portion of their scheduled day count as**0 (absent).**

Program Types **01, 02 and 03**:

- **Full-time students MAY report with Half Day of absence:**
	- $\circ$  Students absent for half or more of their morning classes count as (0.5) absent for the morning AND students absent for half or more of their afternoon count as (0.5) absent in the afternoon.
	- To determine whether the class is considered a morning or an afternoon class, look at how many minutes occur prior to or after 12 noon:
		- When 50/50, count as a morning class.
		- Otherwise count as morning or afternoon class depending on which side contains the most scheduled minutes.
- **Calculation Detail:**
	- Days on which the student is Marked FULL day absent count as **1.0 (absent).**
	- o Days on which the student is FULL-day present (NOT marked Absent) count as **0 (absent).**
	- Days where the student is more than or equal to 50% absent in their morning classes AND more than or equal to 50% absent in their afternoon classes, **count as 1.0 (absent).**
	- Days where the student is **l**ess than 50% present in their morning classes AND more than or equal to 50% present in their afternoon classes, **count as 0.5 (absent).**
	- Days where the student is more than or equal to 50% absent in their morning classes AND less than 50% absent in their afternoon classes, **count as 0.5 (absent).**
	- Days where the student is less than 50% absent in their morning classes AND less than 50% absent in their afternoon classes, **count as 1.0 (absent).**

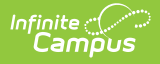

### **Calculated Average Daily Membership (ADM) Amount**

**Program Types 13 and 14** report as 0.

**Program Types 04-12 and 16** report as blank.

**Program Types 01, 02, and 03** report the Actual Days Present value (field 58) plus the Actual Days Absent value (field 59) divided by the Actual Session Days (field 57) multiplied by the student's FTE value equals the student's ADM.

**Program Type 15** reports the Actual Days Present value (field 58) plus the Actual Days Absent value (field 59) divided by the Actual Session Days (field 57) multiplied by a value of 1.0 equals the student's ADM.

- Days on which the student is Marked FULL-day absent**, count as 1.0 (absent).**
- Days on which the student is FULL-Day present (NOT marked Absent), **count as 0** (absent).
- For all other situations, **look at the student's schedule:**
	- **0.5 FTE (part-time) students should NOT report with 1/2 Days of absence** :
		- When the student is ONLY scheduled into classes that are scheduled during periods that are active any time prior to 12 noon (morning) AND
			- None of these periods are marked absent, **count as 0**.
			- At least one of these periods are marked absent, **count as 1.0.**
		- When the student is ONLY scheduled into classes that are scheduled during periods that are active any time after 12 noon (afternoon) AND
			- None of these periods are marked absent, **count as 0.**
			- At least one of these periods are marked absent, **count as 1.0**.
	- **1.0 FTE (full-time) students MAY report with 1/2 Day of absence:**
		- When the student is more than or equal to 50% present in the morning (prior to 12 noon) AND more than 50% present in the afternoon (after 12 noon), **count as 0.0 (absent)**.
		- When the student is less than 50% present in the morning (prior to 12 noon) AND more than 50% present in the afternoon (after 12 noon), **count as 0.5 (absent)**.
		- When the student is more than or equal to 50% present in the morning (prior to 12 noon) AND less than 50% present in the afternoon (after 12 noon), **count as 0.5 (absent)**.
		- When the student is less than 50% present in the morning (prior to 12 noon) AND less than 50% present in the afternoon (after 12 noon), **count as 1.0 (absent)**.
	- o Reports TOTAL calculated days of minutes that occur prior to or after 12 noon:
		- When 50/50 count as a morning class.
		- Otherwise count as morning or afternoon depending on which side contains the most scheduled minutes.

## **Required Fields by Program Type**

The following table lists which fields are considered "required" by the state based on the reported Program Type. These fields may not necessarily be a required selection in the product. See the

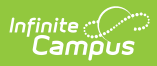

[Enrollments](https://kb.infinitecampus.com/help/enrollments-oregon#program-type) article for descriptions of the Program Types.

▶ Click here to expand...